# Package 'RND'

January 11, 2017

Type Package Title Risk Neutral Density Extraction Package Version 1.2 Date 2017-01-10 Author Kam Hamidieh <khamidieh@gmail.com> Maintainer Kam Hamidieh <khamidieh@gmail.com> Description Extract the implied risk neutral density from options using various methods. **Depends**  $R$  ( $>= 3.0.1$ ) License GPL  $(>= 2)$ NeedsCompilation no Repository CRAN Date/Publication 2017-01-11 00:14:55

# R topics documented:

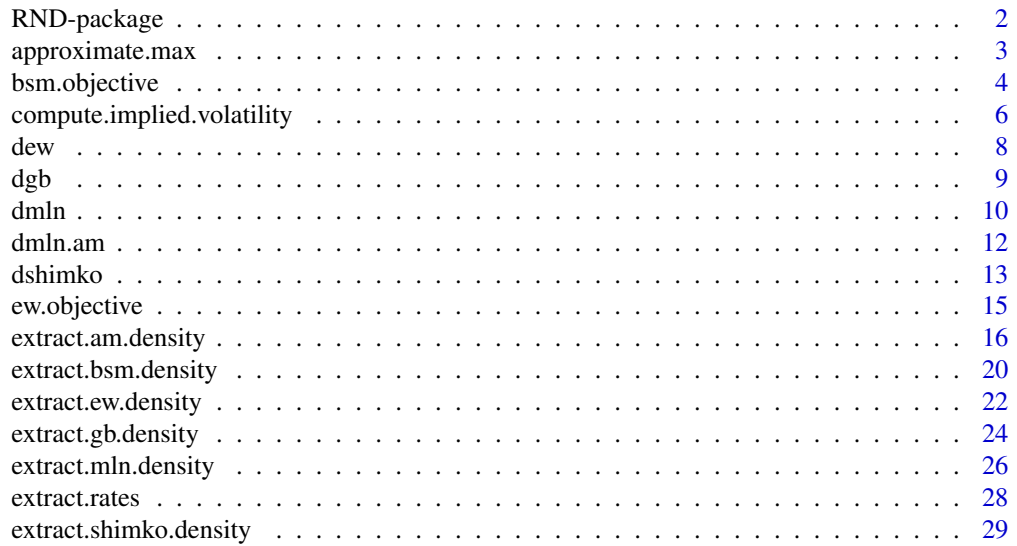

# <span id="page-1-0"></span>2 RND-package

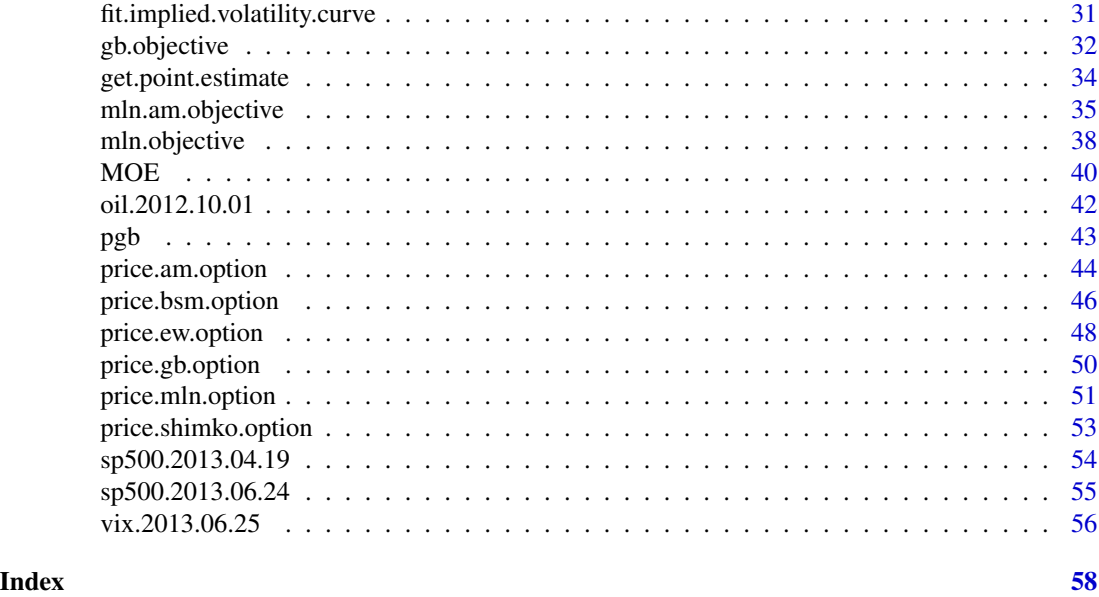

RND-package *Risk Neutral Density Extraction Package*

# Description

This package is a collection of various functions to extract the implied risk neutral density from option.

# Details

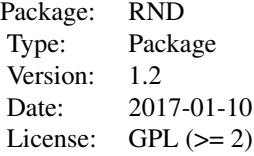

# Author(s)

Kam Hamidieh <khamidieh@gmail.com>

# References

E. Jondeau and S. Poon and M. Rockinger (2007): *Financial Modeling Under Non-Gaussian Distributions* Springer-Verlag, London

# <span id="page-2-0"></span>approximate.max 3

# Examples

```
###
### You should see that all methods extract the same density!
###
r = 0.05te = 60/365s0 = 1000sigma = 0.25y = 0.02call.strikes.bsm = seq(from = 500, to = 1500, by = 5)market.calls.bsm = price.bsm.option(r = r, te = te, s0 = s0,
                   k = call.strikes.bsm, sigma = sigma, y = y)\put.strikes.bsm = seq(from = 500, to = 1500, by = 5)market.puts.bsm = price.bsm.option(r = r, te = te, s0 = s0,
                    k = put.strikes.bsm, sigma = sigma, y = y)\$put###
### See where your results will be outputted to...
###
getwd()
###
### Running this may take a few minutes...
###
### MOE(market.calls.bsm, call.strikes.bsm, market.puts.bsm,
### put.strikes.bsm, s0, r , te, y, "bsm2")
###
```
approximate.max *Max Function Approximation*

#### Description

approximate.max gives a smooth approximation to the max function.

#### Usage

approximate.max(x, y,  $k = 5$ )

#### Arguments

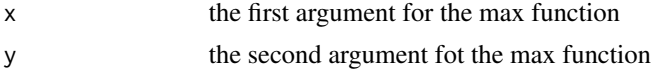

<span id="page-3-0"></span>k a tuning parameter. The larger this value, the closer the function output to a true max function.

#### Details

approximate.max approximates the max of x, and y as follows:

$$
g(x,y) = \frac{1}{1 + \exp(-k(x - y))}, \ \max(x,y) \approx xg(x,y) + y(1 - g(x,y))
$$

# Value

approximate maximum of x and y

#### Author(s)

Kam Hamidieh

# References

Melick, W. R. and Thomas, C.P. (1997) Recovering an asset's implied pdf from option proces: An application to crude oil during the gulf crisis. *Journal of Financial and Quantitative Analysis*, 32(1), 91-115

#### Examples

```
#
# To see how the max function compares with approximate.max,
# run the following code.
#
i = seq(from = 0, to = 10, by = 0.25)y = i - 5max.values = pmax(0, y)approximate.max.values = approximate.max(0,y,k=5)matplot(i, cbind(max.values, approximate.max.values), lty = 1, type = "l",
col=c("black","red"), main = "Max in Black, Approximate Max in Red")
```
bsm.objective *BSM Objective Function*

# Description

bsm.objective is the objective function to be minimized in extract.bsm.density.

#### Usage

```
bsm.objective(s0, r, te, y, market.calls, call.strikes, call.weights = 1,
 market.puts, put.strikes, put.weights = 1, lambda = 1, theta)
```
# bsm.objective 5

# Arguments

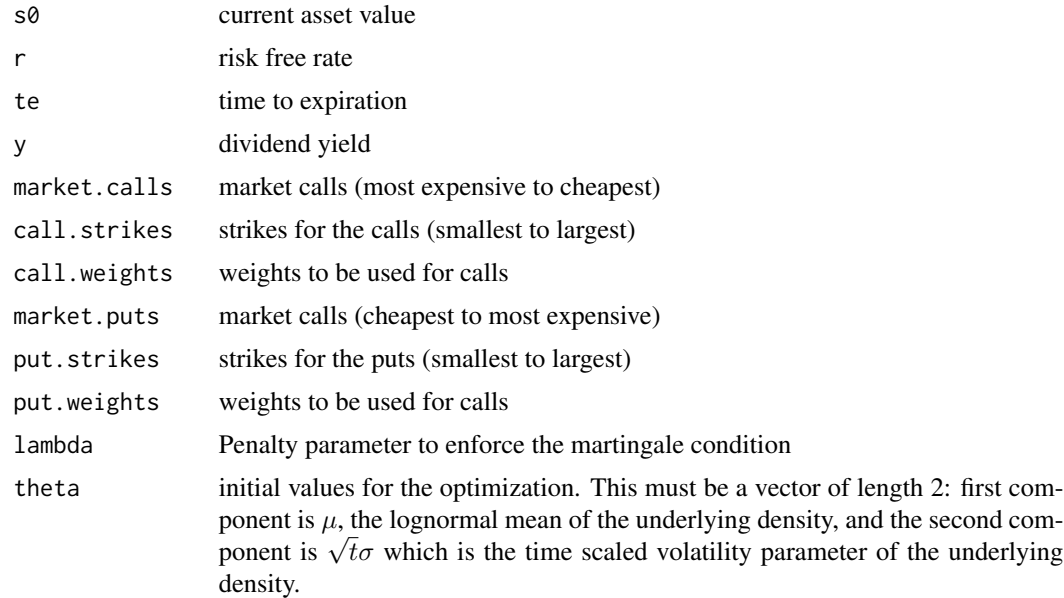

# Details

This function evaluates the weighted squared differences between the market option values and values predicted by the Black-Scholes-Merton option pricing formula.

# Value

Objective function evalued at a specific set of values.

# Author(s)

Kam Hamidieh

# References

E. Jondeau and S. Poon and M. Rockinger (2007): *Financial Modeling Under Non-Gaussian Distributions* Springer-Verlag, London

```
r = 0.05te = 60/365s0 = 1000sigma = 0.25y = 0.01call.strikes = seq(from = 500, to = 1500, by = 25)market.calls = price.bsm.option(r = r, te = te, s0 = s0,
               k = call.strikes, sigma = sigma, y = y)$call
```

```
put.strikes = seq(from = 510, to = 1500, by = 25)market.puts = price.bsm.option(r = r, te = te, s0 = s0,
                k = put.strikes, sigma = sigma, y = y)$put
###
### perfect initial values under BSM framework
###
mu.0 = log(s0) + (r - y - 0.5 * sigma^2) * tezeta.0 = sigma * sqrt(te)mu.0
zeta.0
###
### The objective function should be *very* small
###
bsm.obj.val = bsm.objective(theta=c(mu.0, zeta.0), r = r, y=y, te = te, s0 = s0,
             market.calls = market.calls, call.strikes = call.strikes,
             market.puts = market.puts, put.strikes = put.strikes, lambda = 1)
bsm.obj.val
```
compute.implied.volatility

*Compute Impied Volatility*

#### Description

compute.implied.volatility extracts the implied volatility for a call option.

# Usage

```
compute.implied.volatility(r, te, s0, k, y, call.price, lower, upper)
```
# Arguments

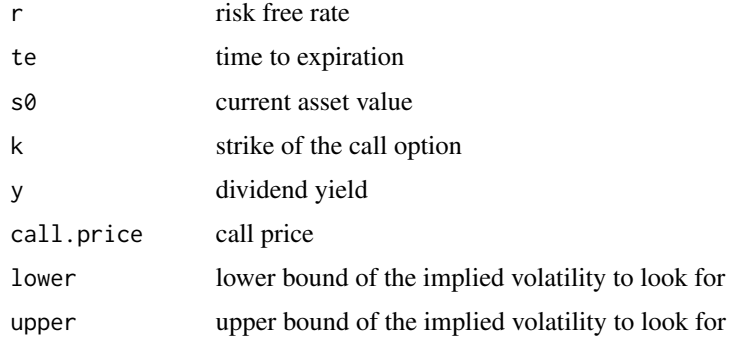

# Details

The simple R uniroot function is used to extract the implied volatility.

# Value

sigma extratced implied volatility

#### Author(s)

Kam Hamidieh

# References

J. Hull (2011) *Options, Futures, and Other Derivatives and DerivaGem Package* Prentice Hall, Englewood Cliffs, New Jersey, 8th Edition

R. L. McDonald (2013) *Derivatives Markets* Pearson, Upper Saddle River, New Jersey, 3rd Edition

```
#
# Create prices from BSM with various sigma's
#
r = 0.05
y = 0.02te = 60/365s0 = 400sigma.range = seq(from = 0.1, to = 0.8, by = 0.05)k.random = floor(seq(from = 300, to = 500, length.out = length(sign.name)))bsm.calls = numeric(length(sigma.range))
for (i in 1:length(sigma.range))
{
 bsm.calls[i] = price.bsm.option(r = r, te = te, s0 = s0, k = k.range[i],
                                sigma = sigma.range[i], y = y)$call
}
bsm.calls
k.range
#
# Computed implied sigma's should be very close to sigma.range.
#
compute.implied.volatility(r = r, te = te, s0 = s0, k = k.range, y = y,
                         call.price = bsm.calls, lower = 0.001, upper = 0.999)
sigma.range
```
# Description

dew is the probability density function implied by the Edgeworth expansion method.

#### Usage

dew(x, r, y, te, s0, sigma, skew, kurt)

# Arguments

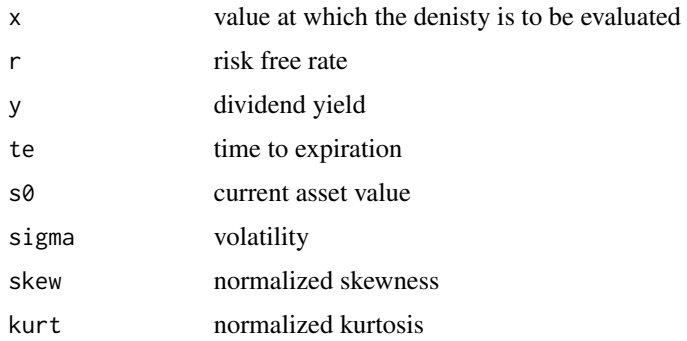

### Details

This density function attempts to capture deviations from lognormal density by using Edgeworth expansions.

# Value

density value at x

# Author(s)

Kam Hamidieh

# References

E. Jondeau and S. Poon and M. Rockinger (2007): *Financial Modeling Under Non-Gaussian Distributions* Springer-Verlag, London

R. Jarrow and A. Rudd (1982) Approximate valuation for arbitrary stochastic processes. *Journal of Finanical Economics*, 10, 347-369

C.J. Corrado and T. Su (1996) S&P 500 index option tests of Jarrow and Rudd's approximate option valuation formula. *Journal of Futures Markets*, 6, 611-629

<span id="page-7-0"></span>

#### <span id="page-8-0"></span>dgb 9 and 3 and 3 and 3 and 3 and 3 and 3 and 3 and 3 and 3 and 3 and 3 and 3 and 3 and 3 and 3 and 3 and 3 and 3 and 3 and 3 and 3 and 3 and 3 and 3 and 3 and 3 and 3 and 3 and 3 and 3 and 3 and 3 and 3 and 3 and 3 and 3

# Examples

```
#
# Look at a true lognorma density & related dew
#
r = 0.05y = 0.03s0 = 1000sigma = 0.25te = 100/365strikes = seq(from=600, to = 1400, by = 1)v = sqrt(exp(sign^2 * te) - 1)ln.skew = 3 * v + v^3ln.kurt = 16 \times v^2 + 15 \times v^4 + 6 \times v^6 + v^8skew.4 = ln.skew * 1.50kurt.4 = \ln .kurt * 1.50
skew.5 = ln.skew * 0.50
kurt.5 = \ln .kurt * 2.00
ew.density.4 = dew(x=strikes, r=r, y=y, te=te, s0=s0, sigma=sigma,
                    skew=skew.4, kurt=kurt.4)
ew.density.5 = dew(x=strikes, r=r, y=y, te=te, s0=s0, sigma=sigma,
                    skew=skew.5, kurt=kurt.5)
bsm.density = dlnorm(x = strikes, meanlog = log(s0) + (r - y - (sigma^2)/2)*te,
                sdlog = sigmaxsqrt(te), log = FALSE)matplot(strikes, cbind(bsm.density, ew.density.4, ew.density.5), type="l",
       lty=c(1,1,1), col=c("black","red","blue"),
       main="Black = BSM, Red = EW 1.5 Times, Blue = EW 0.50 & 2")
```
dgb *Generalized Beta Density*

# Description

dgb is the probability density function of generalized beta distribution.

# Usage

 $dgb(x, a, b, v, w)$ 

# Arguments

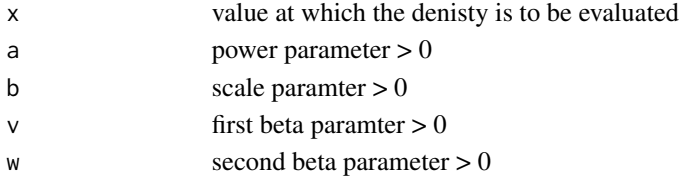

# <span id="page-9-0"></span>Details

Let B be a beta random variable with parameters v and w, then  $Z = b(B/(1 - B))^{1/a}$  is a generalized beta with parameters (a,b,v,w).

# Value

density value at x

#### Author(s)

Kam Hamidieh

#### References

R.M. Bookstaber and J.B. McDonald (1987) A general distribution for describing security price returns. *Journal of Business*, 60, 401-424

X. Liu and M.B. Shackleton and S.J. Taylor and X. Xu (2007) Closed-form transformations from risk-neutral to real-world distributions *Journal of Business*, 60, 401-424

E. Jondeau and S. Poon and M. Rockinger (2007): *Financial Modeling Under Non-Gaussian Distributions* Springer-Verlag, London

#### Examples

```
#
# Just simple plot of the density
#
x = \text{seq}(\text{from} = 500, \text{to} = 1500, \text{length.out} = 10000)a = 10b = 1000v = 3w = 3dx = dgb(x = x, a = a, b = b, v = v, w = w)plot(dx ~ ~ x, type="1")
```
dmln *Density of Mixture Lognormal*

#### Description

mln is the probability density function of a mixture of two lognormal densities.

#### Usage

```
dmln(x, alpha.1, meanlog.1, meanlog.2, sdlog.1, sdlog.2)
```
#### dmln and 11 and 12 and 12 and 12 and 12 and 12 and 12 and 12 and 12 and 12 and 12 and 12 and 12 and 12 and 12 and 12 and 12 and 12 and 12 and 12 and 12 and 12 and 12 and 12 and 12 and 12 and 12 and 12 and 12 and 12 and 12

#### **Arguments**

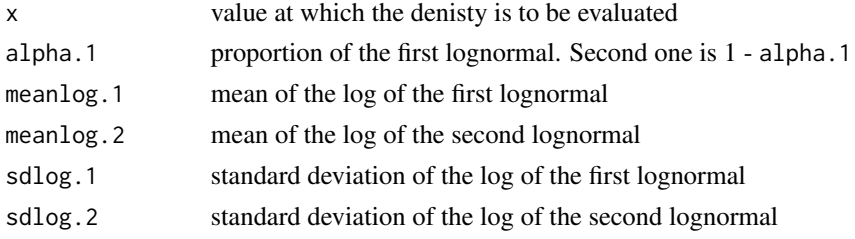

# Details

mln is the density  $f(x) = \alpha \ln 1 + g(x) + (1 - \alpha \ln 1) + h(x)$ , where g and h are densities of two lognormals with parameters (mean.log.1, sdlog.1) and (mean.log.2, sdlog.2) respectively.

# Value

out density value at x

#### Author(s)

Kam Hamidieh

#### References

B. Bahra (1996): Probability distribution of future asset prices implied by option prices. *Bank of England Quarterly Bulletin*, August 1996, 299-311

P. Soderlind and L.E.O. Svensson (1997) New techniques to extract market expectations from financial instruments. *Journal of Monetary Economics*, 40, 383-429

E. Jondeau and S. Poon and M. Rockinger (2007): *Financial Modeling Under Non-Gaussian Distributions* Springer-Verlag, London

```
#
# A bimodal risk neutral density!
#
mln.alpha.1 = 0.4mln.meanlog.1 = 6.3mln.meanlog.2 = 6.5mln.sdlog.1 = 0.08mln.sdlog.2 = 0.06k = 300:900dx = dmln(x = k, alpha.1 = mln.alpha.1, meanlog.1 = mln.meanlog.1,meanlog.2 = mln.meanlog.2,
        sdlog.1 = mln.sdlog.1, sdlog.2 = mln.sdlog.2plot(dx ~ ~ k, type="1")
```
<span id="page-11-0"></span>

# Description

mln.am is the probability density function of a mixture of three lognormal densities.

#### Usage

dmln.am(x, u.1, u.2, u.3, sigma.1, sigma.2, sigma.3, p.1, p.2)

#### Arguments

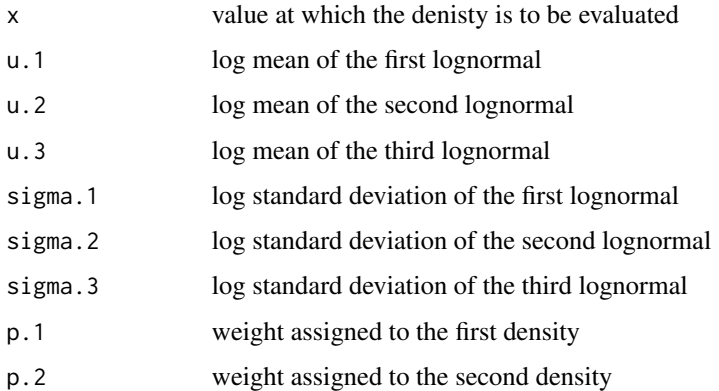

# Details

mln is density  $f(x) = p.1 * f1(x) + p.2 * f2(x) + (1 - p.1 - p.2) * f3(x)$ , where f1, f2, and f3 are lognormal densities with log means u.1,u.2, and u.3 and standard deviations sigma.1, sigma.2, and sigma.3 respectively.

#### Value

out density value at x

# Author(s)

Kam Hamidieh

# References

Melick, W. R. and Thomas, C. P. (1997). Recovering an asset's implied pdf from option prices: An application to crude oil during the gulf crisis. *Journal of Financial and Quantitative Analysis*, 32(1), 91-115.

#### <span id="page-12-0"></span>dshimko ta'u barangan kasar 13 metatra. Kabupatèn 13 metatra 13 metatra. Kabupatèn 13 metatra 13 metatra. Ia d

# Examples

```
###
### Just look at a generic density and see if it integrates to 1.
###
u.1 = 4.2u.2 = 4.5u.3 = 4.8signa.1 = 0.30signa.2 = 0.20signa.3 = 0.15p.1 = 0.25p.2 = 0.45x = \text{seq}(\text{from} = 0, \text{to} = 250, \text{by} = 0.01)y = dmln.am(x = x, u.1 = u.1, u.2 = u.2, u.3 = u.3, sigma.1 = sigma.1, sigma.2 = sigma.2,
            sigma.3 = sigma.3, p.1 = p.1, p.2 = p.2)
plot(y \sim x, type="1")sum(y * 0.01)###
### Yes, the sum is near 1.
###
```
dshimko *Density Implied by Shimko Method*

#### Description

dshimko is the probability density function implied by the Shimko method.

# Usage

dshimko(r, te, s0, k, y, a0, a1, a2)

# Arguments

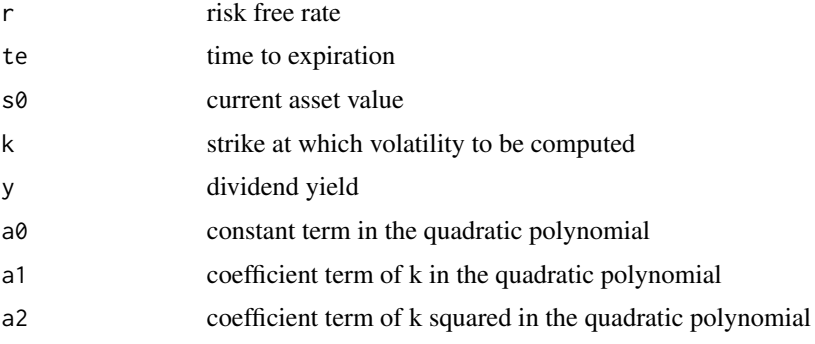

#### 14 dshimko

# Details

The implied volatility is modeled as:  $\sigma(k) = a_0 + a_1k + a_2k^2$ 

# Value

density value at x

# Author(s)

Kam Hamidieh

# References

D. Shimko (1993) Bounds of probability. *Risk*, 6, 33-47

E. Jondeau and S. Poon and M. Rockinger (2007): *Financial Modeling Under Non-Gaussian Distributions* Springer-Verlag, London

```
#
# a0, a1, a2 values come from Shimko's paper.
#
r = 0.05
y = 0.02a0 = 0.892a1 = -0.00387a2 = 0.00000445
te = 60/365
s0 = 400k = seq(from = 250, to = 500, by = 1)sigma = 0.15#
# Does it look like a proper density and intergate to one?
#
dx = dshimko(r = r, te = te, s0 = s0, k = k, y = y, a0 = a0, a1 = a1, a2 = a2)plot(dx ~ ~ k, ~ type="1")#
# sum(dx) should be about 1 since dx is a density.
#
sum(dx)
```
<span id="page-14-0"></span>

# Description

ew.objective is the objective function to be minimized in ew.extraction.

#### Usage

```
ew.objective(theta, r, y, te, s0, market.calls, call.strikes, call.weights = 1,
 lambda = 1)
```
#### **Arguments**

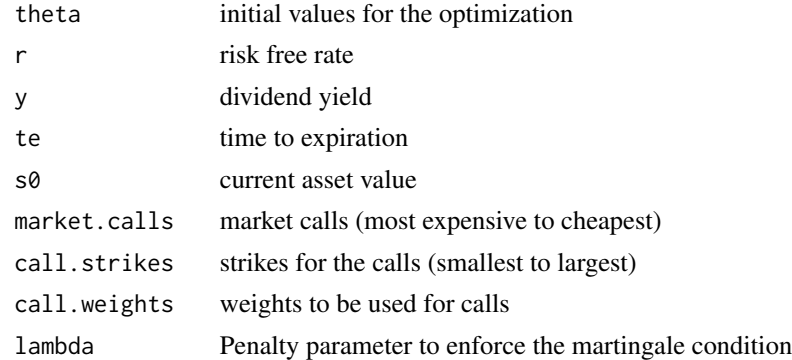

# Details

This function evaluates the weighted squared differences between the market option values and values predicted by Edgworth based expansion of the risk neutral density.

#### Value

Objective function evalued at a specific set of values

# Author(s)

Kam Hamidieh

# References

E. Jondeau and S. Poon and M. Rockinger (2007): *Financial Modeling Under Non-Gaussian Distributions* Springer-Verlag, London

R. Jarrow and A. Rudd (1982) Approximate valuation for arbitrary stochastic processes. *Journal of Finanical Economics*, 10, 347-369

C.J. Corrado and T. Su (1996) S&P 500 index option tests of Jarrow and Rudd's approximate option valuation formula. *Journal of Futures Markets*, 6, 611-629

# Examples

```
r = 0.05y = 0.03s0 = 1000sigma = 0.25te = 100/365k = seq(from=800, to = 1200, by = 50)v = sqrt(exp(sign^2 * te) - 1)ln.skew = 3 \times v + v^3ln.kurt = 16 \times v^2 + 15 \times v^4 + 6 \times v^6 + v^8#
# The objective function should be close to zero.
# Also the weights are automatically set to 1.
#
market.calls.bsm = price.bsm.option(r = r, te = te, s0 = s0, k=k,
                  sigma=sigma, y=y)$call
ew.objective(theta = c(sigma, ln.skew, ln.kurt), r = r, y = y, te = te, s0=s0,
            market.calls = market.calls.bsm, call.strikes = k, lambda = 1)
```
extract.am.density *Mixture of Lognormal Extraction for American Options*

# Description

extract.am.density extracts the mixture of three lognormals from American options.

#### Usage

```
extract.am.density(initial.values = rep(NA, 10), r, te, s0, market.calls,
  call.weights = NA, market.puts, put.weights = NA, strikes, lambda = 1,
  hessian.flag = F, cl = list(maxit = 10000))
```
# Arguments

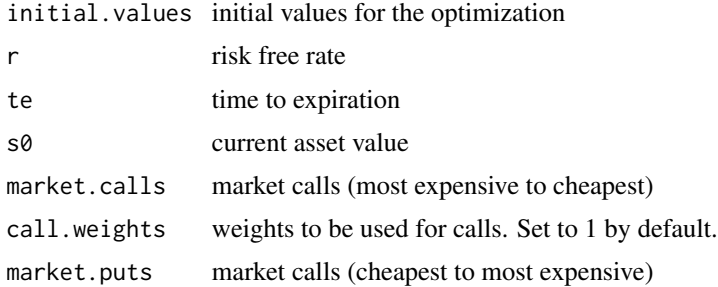

<span id="page-15-0"></span>

# extract.am.density 17

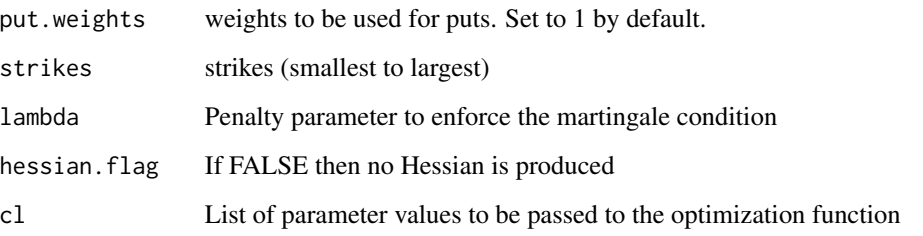

# Details

The extracted density is in the form of  $f(x) = p.1 * f1(x) + p.2 * f2(x) + (1 - p.1 - p.2) * f3(x)$ , where f1, f2, and f3 are lognormal densities with log means u.1, u.2, and u.3 and standard deviations sigma.1, sigma.2, and sigma.3 respectively.

For the description of w.1 and w.2 see equations (7)  $\&$  (8) of Melick and Thomas paper below.

# Value

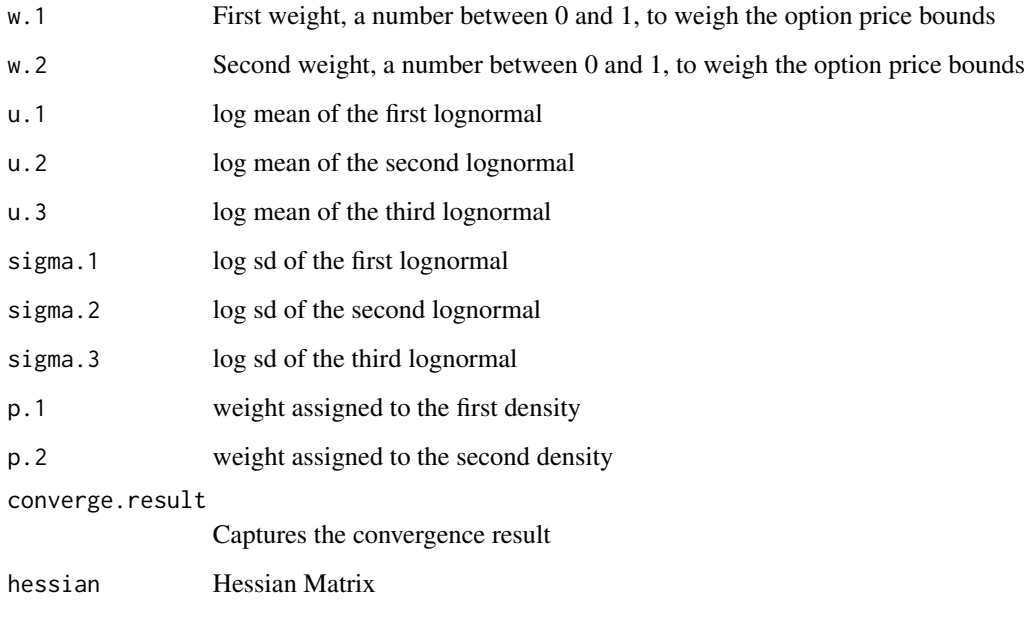

#### Author(s)

Kam Hamidieh

#### References

Melick, W. R. and Thomas, C. P. (1997). Recovering an asset's implied pdf from option prices: An application to crude oil during the gulf crisis. *Journal of Financial and Quantitative Analysis*, 32(1), 91-115.

```
###
### Try with synthetic data first.
###
r = 0.01te = 60/365w.1 = 0.4w.2 = 0.25u.1 = 4.2u.2 = 4.5u.3 = 4.8signa.1 = 0.30signa.2 = 0.20signa.3 = 0.15p.1 = 0.25p.2 = 0.45theta = c(w.1, w.2, u.1, u.2, u.3, sigma.1, sigma.2, sigma.3, p.1, p.2)p.3 = 1 - p.1 - p.2###
### Generate some synthetic American calls & puts
###
expected.f0 = sum(c(p.1, p.2, p.3) * exp(c(u.1, u.2, u.3) +(c(sigma.1, sigma.2, sigma.3)^2)/2) )
expected.f0
strikes = 50:150
market.calls = numeric(length(strikes))
market. puts = numeric(length(strikes))for (i in 1:length(strikes))
{
  if ( strikes[i] < expected.f0) {
   market.calls[i] = price.am.option(k = strikes[i], r = r, te = te, w = w.1, u.1 = u.1,
                     u.2 = u.2, u.3 = u.3, sigma.1 = sigma.1, sigma.2 = sigma.2,
                     sigma.3 = sigma.3, p.1 = p.1, p.2 = p.2) $call.value
   market.puts[i] = price.am.option(k = \text{strikes}[i], r = r, te = te, w = w.2, u.1 = u.1,
                     u.2 = u.2, u.3 = u.3, sigma.1 = sigma.1, sigma.2 = sigma.2,
                     sigma.3 = sigma.3, p.1 = p.1, p.2 = p.2)$put.value
  } else {
   market.calls[i] = price.am.option(k = strikes[i], r = r, te = te, w = w.2, u.1 = u.1,
                     u.2 = u.2, u.3 = u.3, sigma.1 = sigma.1, sigma.2 = sigma.2,
                     sigma.3 = sigma.3, p.1 = p.1, p.2 = p.2)$call.value
   market.puts[i] = price.am.option(k = strikes[i], r = r, te = te, w = w.1, u.1 = u.1,
```

```
u.2 = u.2, u.3 = u.3, sigma.1 = sigma.1, sigma.2 = sigma.2,
                    sigma.3 = sigma.3, p.1 = p.1, p.2 = p.2) $put.value
    }
}
###
### ** IMPORTANT **: The code that follows may take 1-2 minutes.
### Copy and paste onto R console the commands
### that follow the greater sign >.
###
### Try the optimization with exact inital values.
### They should be close the actual initials.
###
#
# > s0 = expected.f0 * exp(-r * te)
# > s0
#
# > extract.am.density(initial.values = theta, r = r, te = te, s0 = s0,
# market.calls = market.calls, market.puts = market.puts, strikes = strikes,
# lambda = 1, hessian.flag = FALSE)
#
# > theta
#
###
### Now try without our the correct initial values...
###
#
# > optim.obj.no.init = extract.am.density(r = r, te = te, s0 = s0,
# market.calls = market.calls, market.puts = market.puts, strikes = strikes,
# lambda = 1, hessian.flag = FALSE)
#
# > optim.obj.no.init
# > theta
#
###
### We do get different values but how do the densities look like?
###
#
###
### plot the two densities side by side
###
#
# > x = 10:190#
# > y.1 = dmln am(x = x, p.1 = theta[9], p.2 = theta[10],# u.1 = \text{theta}[3], u.2 = \text{theta}[4], u.3 = \text{theta}[5],# sigma.1 = theta[6], sigma.2 = theta[7], sigma.3 = theta[8] )
#
# > o = optim.obj.no.init
#
# > y.2 = dmln am(x = x, p.1 = o$p.1, p.2 = o$p.2,
```

```
# u.1 = 0.1, u.2 = 0.1, u.3 = 0.1, u.3 = 0.3,
# sigma.1 = o$sigma.1, sigma.2 = o$sigma.2, sigma.3 = o$sigma.3 )
#
# > matplot(x, cbind(y.1,y.2), main = "Exact = Black, Approx = Red", type="l", lty=1)
#
###
### Densities are close.
###
```
extract.bsm.density *Extract Lognormal Density*

# Description

bsm.extraction extracts the parameters of the lognormal density as implied by the BSM model.

#### Usage

```
extract.bsm.density(initial.values = c(NA, NA), r, y, te, s0, market. calls,call.strikes, call.weights = 1, market.puts, put.strikes, put.weights = 1,
  lambda = 1, hessian.flag = F, cl = list(maxit = 10000))
```
#### Arguments

initial.values initial values for the optimization

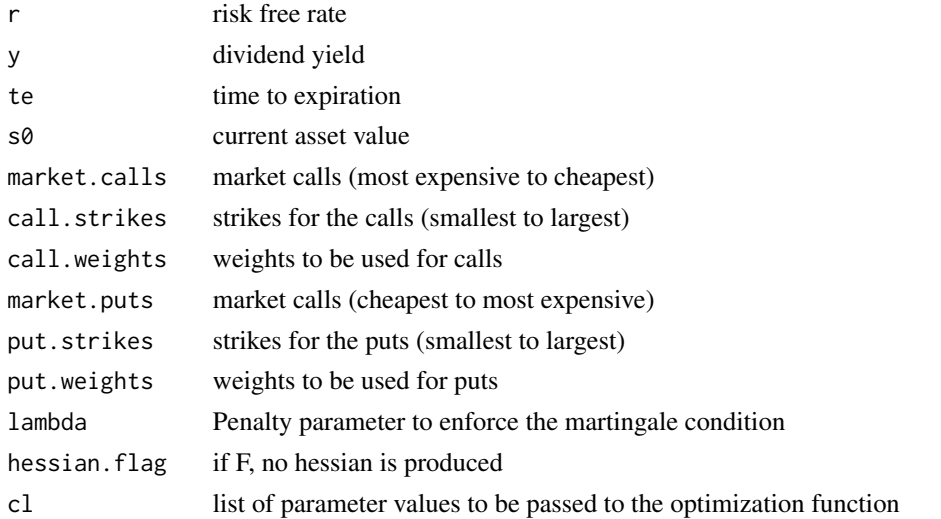

# Details

If initial.values are not specified then the function will attempt to pick them automatically. cl is a list that can be used to pass parameters to the optim function.

# extract.bsm.density 21

# Value

Let S<sub>\_</sub>T with the lognormal random variable of the risk neutral density.

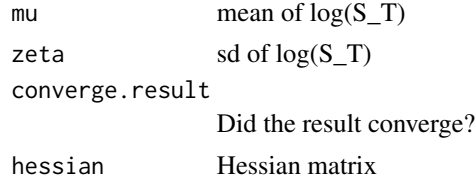

### Author(s)

Kam Hamidieh

#### References

E. Jondeau and S. Poon and M. Rockinger (2007): *Financial Modeling Under Non-Gaussian Distributions* Springer-Verlag, London

J. Hull (2011) *Options, Futures, and Other Derivatives and DerivaGem Package* Prentice Hall, Englewood Cliffs, New Jersey, 8th Edition

R. L. McDonald (2013) *Derivatives Markets* Pearson, Upper Saddle River, New Jersey, 3rd Edition

```
#
# Create some BSM Based options
#
r = 0.05te = 60/365s0 = 1000sigma = 0.25y = 0.01call.strikes = seq(from = 500, to = 1500, by = 25)market.calls = price.bsm.option(r = r, te = te, s0 = s0,
                k = call.strikes, sigma = sigma, y = y)$call
put.strikes = seq(from = 510, to = 1500, by = 25)market.puts = price.bsm.option(r = r, te = te, s0 = s0,
                k = put.strikes, sigma = sigma, y = y)\#
# Get extract the parameter of the density
#
extract.bsm.density(r = r, y = y, te = te, s0 = s0, market.calls = market.calls,
              call.strikes = call.strikes, market.puts = market.puts,
              put.strikes = put.strikes, lambda = 1, hessian.flag = FALSE)
#
```

```
# The extracted parameters should be close to these actual values:
#
actual.mu = log(s0) + (r - y - 0.5 * sigma^2) * teactual. zeta = sigma * sqrt(te)actual.mu
actual.zeta
```
extract.ew.density *Extract Edgeworth Based Density*

#### Description

ew.extraction extracts the parameters for the density approximated by the Edgeworth expansion method.

# Usage

```
extract.ew.density(initial.values = c(NA, NA, NA), r, y, te, s0, market.calls,
  call.strikes, call.weights = 1, lambda = 1, hessian.flag = F,
 cl = list(maxit = 10000)
```
# Arguments

initial.values initial values for the optimization

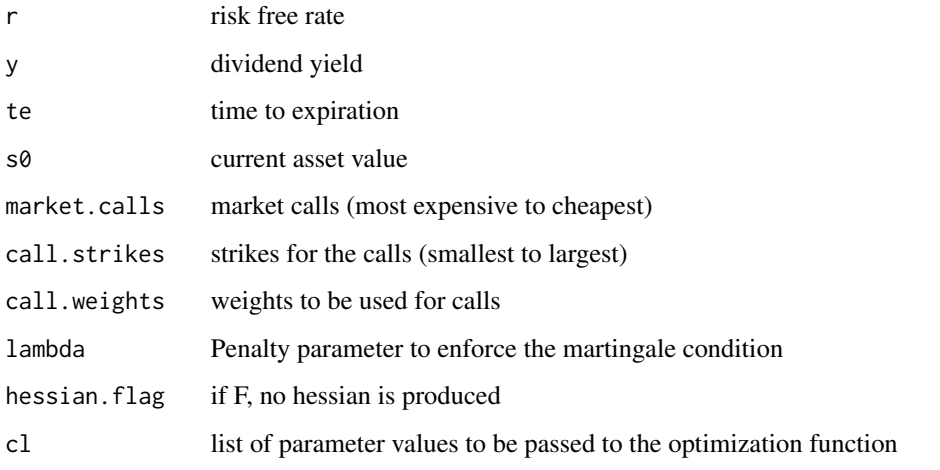

# Details

If initial.values are not specified then the function will attempt to pick them automatically. cl in form of a list can be used to pass parameters to the optim function.

# extract.ew.density 23

#### Value

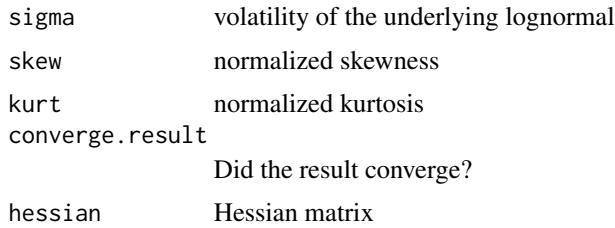

# Author(s)

Kam Hamidieh

# References

E. Jondeau and S. Poon and M. Rockinger (2007): *Financial Modeling Under Non-Gaussian Distributions* Springer-Verlag, London

R. Jarrow and A. Rudd (1982) Approximate valuation for arbitrary stochastic processes. *Journal of Finanical Economics*, 10, 347-369

C.J. Corrado and T. Su (1996) S&P 500 index option tests of Jarrow and Rudd's approximate option valuation formula. *Journal of Futures Markets*, 6, 611-629

```
#
# ln.skew & ln.kurt are the normalized skewness and kurtosis of a true lognormal.
#
r = 0.05y = 0.03s0 = 1000sigma = 0.25te = 100/365strikes = seq(from=600, to = 1400, by = 1)v = sqrt(exp(sign^2 * te) - 1)ln.skew = 3 * v + v^3ln.kurt = 16 \times v^2 + 15 \times v^4 + 6 \times v^6 + v^8#
# Now "perturb" the lognormal
#
new.skew = ln.skew * 1.50new.kurt = ln.kurt * 1.50#
# new.skew & new.kurt should not be extracted.
# Note that weights are automatically set to 1.
#
```

```
market.calls = price.ew.option(r = r, te = te, s0 = s0, k=strikes, sigma=sigma,
                    y=y, skew = new.skew, kurt = new.kurt)$call
ew.extracted.obj = extract.ew.density(r = r, y = y, te = te, s0 = s0,
                    market.calls = market.calls, call.strikes = strikes,
                    lambda = 1, hessian.flag = FALSE)
ew.extracted.obj
```
extract.gb.density *Generalized Beta Extraction*

# Description

extract.gb.density extracts the generalized beta density from market options.

#### Usage

```
extract.gb.density(initial.values = c(NA, NA, NA, NA), r, te, y, s0, market.calls,
  call.strikes, call.weights = 1, market.puts, put.strikes, put.weights = 1,
  lambda = 1, hessian.flag = F, cl = list(maxit = 10000))
```
# Arguments

initial.values initial values for the optimization

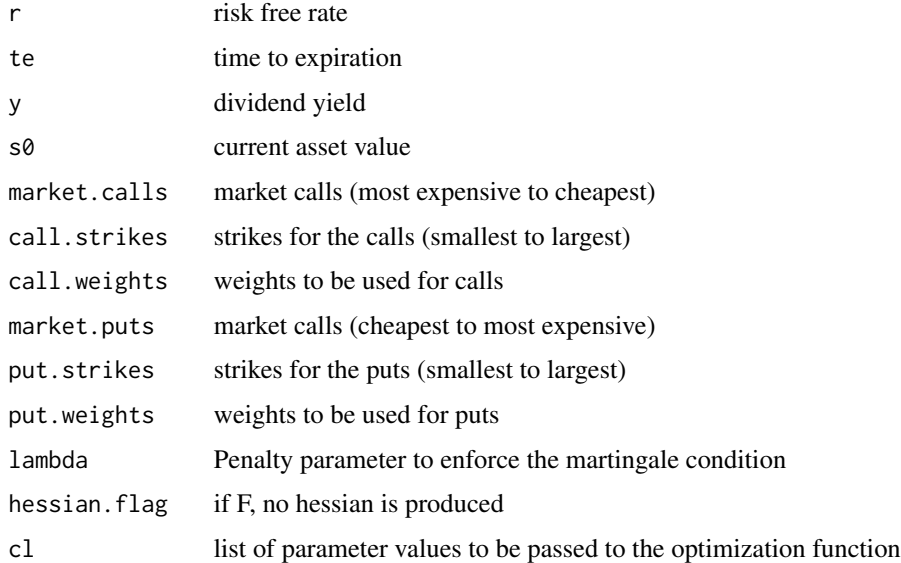

#### Details

This function extracts the generalized beta density implied by the options.

# extract.gb.density 25

#### Value

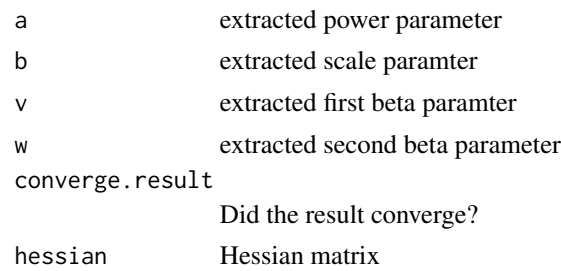

#### Author(s)

Kam Hamidieh

# References

R.M. Bookstaber and J.B. McDonald (1987) A general distribution for describing security price returns. *Journal of Business*, 60, 401-424

X. Liu and M.B. Shackleton and S.J. Taylor and X. Xu (2007) Closed-form transformations from risk-neutral to real-world distributions *Journal of Business*, 60, 401-424

E. Jondeau and S. Poon and M. Rockinger (2007): *Financial Modeling Under Non-Gaussian Distributions* Springer-Verlag, London

```
#
# create some GB based calls and puts
#
r = 0.03te = 50/365
k = seq(from = 800, to = 1200, by = 10)a = 10b = 1000v = 2.85w = 2.85y = 0.01s0 = exp((y-r)*te) * b * beta(v + 1/a, w - 1/a)/beta(v,w)s0
call.strikes = seq(from = 800, to = 1200, by = 10)market.calls = price.gb.option(r = r, te = te, y = y, s0 = s0,
                              k = call.strikes, a = a, b = s0, v = v, w = w)\put.strikes = seq(from = 805, to = 1200, by = 10)market.puts = price.gb.option(r = r, te = te, y = y, s0 = s0,
                             k = put.strikes, a = a, b = s0, v = v, w = w)$put
```

```
#
# Extraction...should match the a,b,v,w above. You will also get warning messages.
# Weigths are automatically set to 1.
#
extract.gb.density(r=r, te=te, y = y, s0=s0, market.calls = market.calls,
              call.strikes = call.strikes, market.puts = market.puts,
              put.strikes = put.strikes, lambda = 1, hessian.flag = FALSE)
```
extract.mln.density *Extract Mixture of Lognormal Densities*

# Description

mln.extraction extracts the parameters of the mixture of two lognormals densities.

# Usage

```
extract.mln.density(initial.values = c(NA, NA, NA, NA, NA), r, y, te, s0,
 market.calls, call.strikes, call.weights = 1, market.puts, put.strikes,
 put.weights = 1, lambda = 1, hessian.flag = F, cl = list(maxit = 10000))
```
#### Arguments

initial.values initial values for the optimization

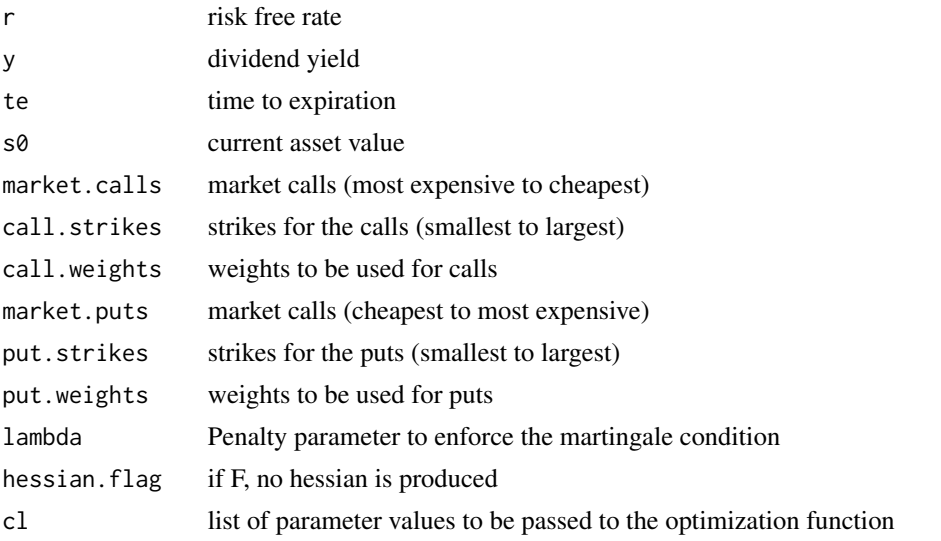

#### Details

mln is the density  $f(x) = \alpha \ln(1 + \alpha) + (1 - \alpha \ln(1)) + \alpha \ln(1)$ , where g and h are densities of two lognormals with parameters (mean.log.1, sdlog.1) and (mean.log.2, sdlog.2) respectively.

<span id="page-25-0"></span>

#### Value

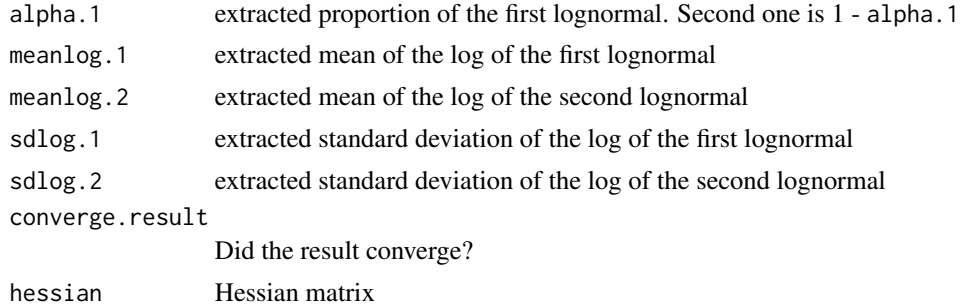

# Author(s)

Kam Hamidieh

# References

F. Gianluca and A. Roncoroni (2008) *Implementing Models in Quantitative Finance: Methods and Cases*

B. Bahra (1996): Probability distribution of future asset prices implied by option prices. *Bank of England Quarterly Bulletin*, August 1996, 299-311

P. Soderlind and L.E.O. Svensson (1997) New techniques to extract market expectations from financial instruments. *Journal of Monetary Economics*, 40, 383-4

E. Jondeau and S. Poon and M. Rockinger (2007): *Financial Modeling Under Non-Gaussian Distributions* Springer-Verlag, London

```
#
# Create some calls and puts based on mln and
# see if we can extract the correct values.
#
r = 0.05y = 0.02te = 60/365meanlog.1 = 6.8meanlog.2 = 6.95sdlog.1 = 0.065
sdlog.2 = 0.055alpha.1 = 0.4call.strikes = seq(from = 800, to = 1200, by = 10)market.calls = price.mln.option(r = r, y = y, te = te, k = \text{call.strikes},
              alpha.1 = alpha.1, meanlog.1 = meanlog.1, meanlog.2 = meanlog.2,
                              sdlog.1 = sdlog.1, sdlog.2 = sdlog.2)$call
```

```
s0 = price.mIn.option(r = r, y = y, te = te, k = call.strikes, alpha.1 = alpha.1,meanlog.1 = meanlog.1, meanlog.2 = meanlog.2,
                      sdlog.1 = sdlog.1, sdlog.2 = sdlog.2)$s0
s0
put.strikes = seq(from = 805, to = 1200, by = 10)market.puts = price.mln.option(r = r, y = y, te = te, k = put.strikes,
                                alpha.1 = alpha.1, meanlog.1 = meanlog.1,
                                meanlog.2 = meanlog.2, sdlog.1 = sdlog.1,
                                sdlog.2 = sdlog.2)$put
###
### The extracted values should be close to the actual values.
###
extract.mln.density(r = r, y = y, te = te, s0 = s0, market.calls = market.calls,
               call.strikes = call.strikes, market.puts = market.puts,
               put.strikes = put.strikes, lambda = 1, hessian.flag = FALSE)
```
extract.rates *Extract Risk Free Rate and Dividend Yield*

#### Description

extract.rates extracts the risk free rate and the dividend yield from European options.

#### Usage

```
extract.rates(calls, puts, s0, k, te)
```
#### Arguments

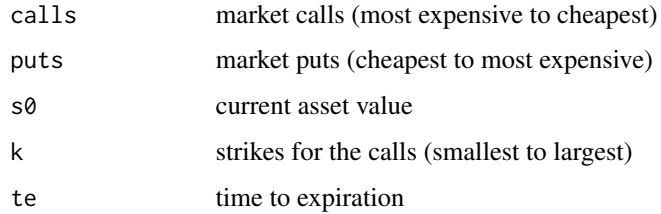

#### Details

The extraction is based on the put-call parity of the European options. Shimko (1993) - see below shows that the slope and intercept of the regression of the calls minus puts onto the strikes contains the risk free and the dividend rates.

# <span id="page-28-0"></span>Value

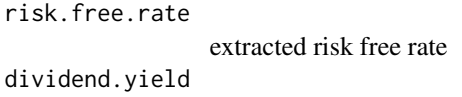

extracted dividend rate

# Author(s)

Kam Hamidieh

# References

D. Shimko (1993) Bounds of probability. *Risk*, 6, 33-47

#### Examples

```
#
# Create calls and puts based on BSM
#
r = 0.05te = 60/365s0 = 1000k = seq(from = 900, to = 1100, by = 25)sigma = 0.25y = 0.01bsm.obj = price.bsm.option(r = r, te = te, s0 = s0, k = k, sigma = sigma, y = y)
calls = bsm.obj$call
puts = bsm.obj$put
#
# Extract rates should give the values of r and y above:
#
rates = extract.rates(calls = calls, puts = puts, k = k, s0 = s0, te = te)
rates
```
extract.shimko.density

*Extract Risk Neutral Density based on Shimko's Method*

# Description

shimko.extraction extracts the implied risk neutral density based on modeling the volatility as a quadratic function of the strikes.

#### Usage

```
extract.shimko.density(market.calls, call.strikes, r, y, te, s0, lower, upper)
```
#### Arguments

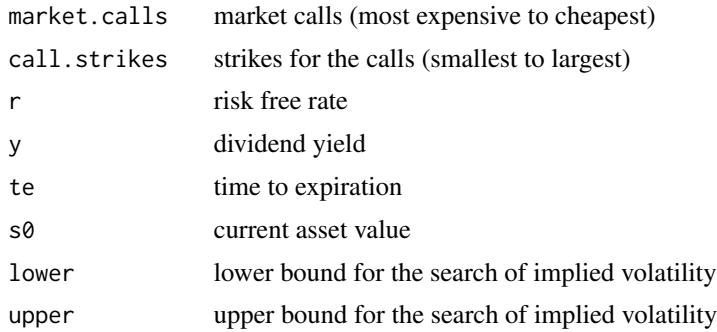

# Details

The correct values for range of search must be specified.

# Value

implied.curve.obj variable that holds a0, a1, and a2 which are the constant terms of the quadratic polynomial shimko.density density evaluated at the strikes implied.volatilities

implied volatilities at each call.strike

# Author(s)

Kam Hamidieh

#### References

D. Shimko (1993) Bounds of probability. *Risk*, 6, 33-47

E. Jondeau and S. Poon and M. Rockinger (2007): *Financial Modeling Under Non-Gaussian Distributions* Springer-Verlag, London

```
#
# Test the function shimko.extraction. If BSM holds then a1 = a2 = 0.
#
r = 0.05y = 0.02
```
# <span id="page-30-0"></span>fit.implied.volatility.curve 31

```
te = 60/365
s0 = 1000k = seq(from = 800, to = 1200, by = 5)sigma = 0.25bsm.calls = price.bsm.option(r = r, te = te, s0 = s0, k = k,
                           sigma = sigma, y = y)$call
extract.shimko.density(market.calls = bsm.calls, call.strikes = k, r = r, y = y, te = te,
                 s0 = s0, lower = -10, upper = 10)
#
# Note: a0 is about equal to sigma, and a1 and a2 are close to zero.
#
```

```
fit.implied.volatility.curve
                         Fit Implied Quadratic Volatility Curve
```
# Description

fit.implied.volatility.curve estimates the coefficients of the quadratic equation for the implied volatilities.

#### Usage

fit.implied.volatility.curve(x, k)

#### Arguments

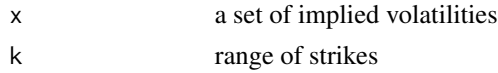

#### Details

This function estimates volatility  $\sigma$  as a quadratic function of strike k with the coefficents  $a_0, a_1, a_2$ :  $\sigma(k) = a_0 + a_1k + a_2k^2$ 

#### Value

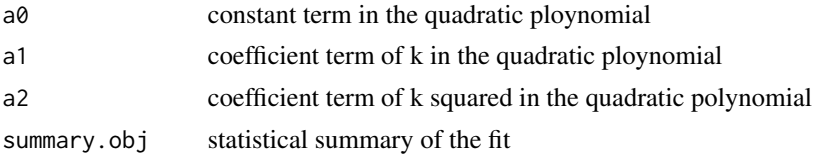

# Author(s)

Kam Hamidieh

#### <span id="page-31-0"></span>References

D. Shimko (1993) Bounds of probability. *Risk*, 6, 33-47

E. Jondeau and S. Poon and M. Rockinger (2007): *Financial Modeling Under Non-Gaussian Distributions* Springer-Verlag, London

# Examples

```
#
# Suppose we see the following implied volatilities and strikes:
#
implied.sigma = c(0.11, 0.08, 0.065, 0.06, 0.05)
strikes = c(340, 360, 380, 400, 410)
tmp = fit.\text{implied}.\text{volatility}.\text{curve}(x = implied.\text{sigma}, k = \text{strikes})tmp
strike.range = 340:410plot(implied.sigma ~ strikes)
lines(strike.range, tmp$a0 + tmp$a1 * strike.range + tmp$a2 * strike.range^2)
```
gb.objective *Generalized Beta Objective*

# Description

gb.objective is the objective function to be minimized in extract.gb.density.

# Usage

```
gb.objective(theta, r, te, y, s0, market.calls, call.strikes, call.weights = 1,
 market.puts, put.strikes, put.weights = 1, lambda = 1)
```
#### Arguments

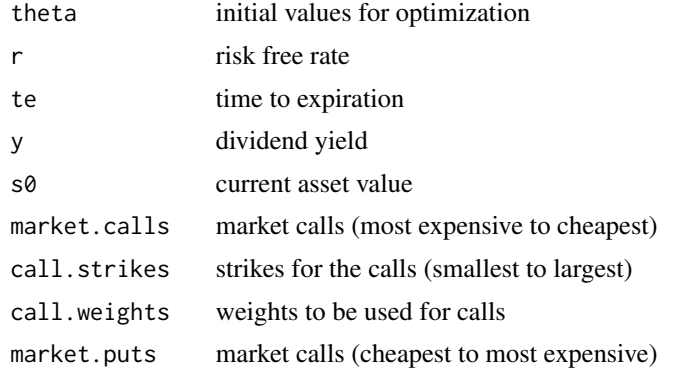

# gb.objective 33

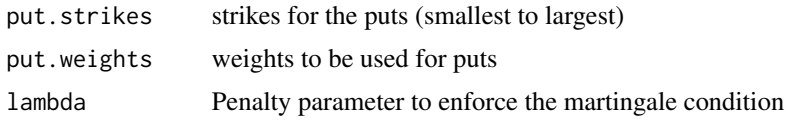

# Details

This is the function minimized by extract.gb.desnity function.

#### Value

obj value of the objective function

#### Author(s)

Kam Hamidieh

#### References

R.M. Bookstaber and J.B. McDonald (1987) A general distribution for describing security price returns. *Journal of Business*, 60, 401-424

X. Liu and M.B. Shackleton and S.J. Taylor and X. Xu (2007) Closed-form transformations from risk-neutral to real-world distributions *Journal of Business*, 60, 401-424

E. Jondeau and S. Poon and M. Rockinger (2007): *Financial Modeling Under Non-Gaussian Distributions* Springer-Verlag, London

```
#
# The objective should be very small!
# Note the weights are automatically
# set to 1.
#
r = 0.03te = 50/365
k = seq(from = 800, to = 1200, by = 10)a = 10b = 1000v = 2.85w = 2.85y = 0.01s0 = exp((y-r)*te) * b * beta(v + 1/a, w - 1/a)/beta(v,w)s0
call.strikes = seq(from = 800, to = 1200, by = 10)market.calls = price.gb.option(r = r, te = te, s0 = s0, y = y,
                       k = call.strikes, a = a, b = b, v = v, w = w)$call
put.strikes = seq(from = 805, to = 1200, by = 10)
```

```
market.puts = price.gb.option(r = r, te = te, s0 = s0, y = y,
                        k = put.strikes, a = a, b = b, v = v, w = w) $put
gb.objective(theta=c(a,b,v,w),r = r, te = te, y = y, s0 = s0,
            market.calls = market.calls, call.strikes = call.strikes,
```

```
market.puts = market.puts, put.strikes = put.strikes, lambda = 1)
```
get.point.estimate *Point Estimation of the Density*

#### Description

get.point.estimate estimates the risk neutral density by center differentiation.

# Usage

```
get.point.estimate(market.calls, call.strikes, r, te)
```
# Arguments

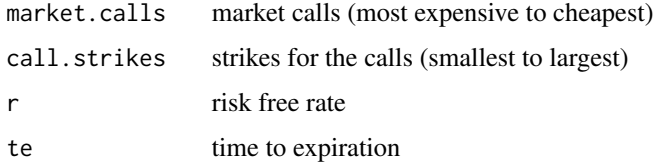

#### Details

This is a non-parametric estimate of the risk neutral density. Due to center differentiation, the density values are not estimated at the highest and lowest strikes.

#### Value

```
point.estimates
```
values of the estimated density at each strike

# Author(s)

Kam Hamidieh

# References

J. Hull (2011) *Options, Futures, and Other Derivatives and DerivaGem Package* Prentice Hall, Englewood Cliffs, New Jersey, 8th Edition

# <span id="page-34-0"></span>mln.am.objective 35

# Examples

```
###
### Recover the lognormal density based on BSM
###
r = 0.05te = 60/365s0 = 1000k = \text{seq}(\text{from} = 500, \text{to} = 1500, \text{by} = 1)sigma = 0.25y = 0.01bsm.calls = price.bsm.option(r =r, te = te, s0 = s0, k = k, sigma = sigma, y = y)$call
density.est = get.point.estimate(market.calls = bsm.calls,
              call.strikes = k, r = r, te = te)
len = length(k)-1### Note, estimates at two data points (smallest and largest strikes) are lost
plot(density.est \sim k[2:len], type = "l")
```
mln.am.objective *Objective function for the Mixture of Lognormal of American Options*

#### Description

mln.am.objective is the objective function to be minimized in extract.am.density.

# Usage

```
mln.am.objective(theta, s0, r, te, market.calls, call.weights = NA, market.puts,
 put.weights = NA, strikes, lambda = 1)
```
#### Arguments

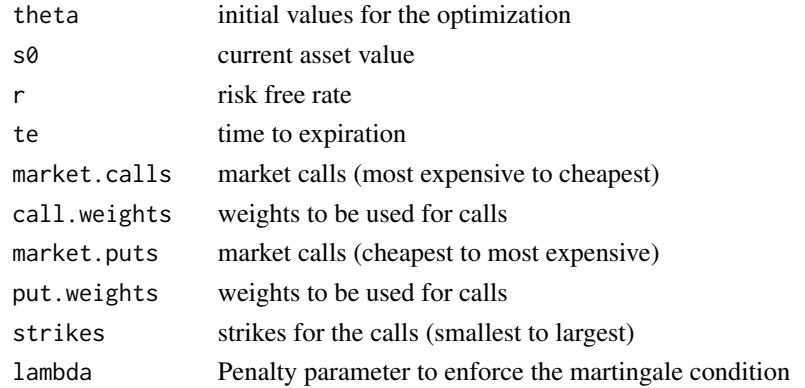

#### Details

mln is density  $f(x) = p \cdot 1 * f(x) + p \cdot 2 * f2(x) + (1 - p \cdot 1 - p \cdot 2) * f3(x)$ , where f1, f2, and f3 are lognormal densities with log means u.1,u.2, and u.3 and standard deviations sigma.1, sigma.2, and sigma.3 respectively.

# Value

obj Value of the objective function

#### Author(s)

Kam Hamidieh

# References

Melick, W. R. and Thomas, C. P. (1997). Recovering an asset's implied pdf from option prices: An application to crude oil during the gulf crisis. *Journal of Financial and Quantitative Analysis*, 32(1), 91-115.

```
r = 0.01te = 60/365w.1 = 0.4w.2 = 0.25u.1 = 4.2u.2 = 4.5u.3 = 4.8signa.1 = 0.30signa.2 = 0.20signa.3 = 0.15p.1 = 0.25p.2 = 0.45theta = c(w.1, w.2, u.1, u.2, u.3, sigma.1, sigma.2, sigma.3, p.1, p.2)p.3 = 1 - p.1 - p.2p.3
expected.f0 = sum(c(p.1, p.2, p.3) * exp(c(u.1, u.2, u.3) +(c(sigma.1, sigma.2, sigma.3)^2)/2) )
expected.f0
strikes = 30:170
market.calls = numeric(length(strikes))
market.puts = numeric(length(strikes))
for (i in 1:length(strikes))
{
 if ( strikes[i] < expected.f0) {
```

```
market.calls[i] = price.am.option(k = strikes[i], r = r, te = te, w = w.1, u.1 = u.1,
                     u.2 = u.2, u.3 = u.3, sigma.1 = sigma.1, sigma.2 = sigma.2,
                     sigma.3 = sigma.3, p.1 = p.1, p.2 = p.2)$call.value
   market.puts[i] = price.am.option(k = strikes[i], r = r, te = te, w = w.2, u.1 = u.1,
                     u.2 = u.2, u.3 = u.3, sigma.1 = sigma.1, sigma.2 = sigma.2,
                     sigma.3 = sigma.3, p.1 = p.1, p.2 = p.2)$put.value
 } else {
   market.calls[i] = price.am.option(k = strikes[i], r = r, te = te, w = w.2, u.1 = u.1,
                     u.2 = u.2, u.3 = u.3, sigma.1 = sigma.1, sigma.2 = sigma.2,
                     sigma.3 = sigma.3, p.1 = p.1, p.2 = p.2)$call.value
   market.puts[i] = price.am.option(k = strikes[i], r = r, te = te, w = w.1, u.1 = u.1,
                     u.2 = u.2, u.3 = u.3, sigma.1 = sigma.1, sigma.2 = sigma.2,
                     sigma.3 = sigma.3, p.1 = p.1, p.2 = p.2)$put.value
     }
}
###
### Quickly look at the option values...
###
par(mfrow=c(1,2))
plot(market.calls ~ strikes, type="l")
plot(market.puts ~ strikes, type="l")
par(mfrow=c(1,1))
###
### ** IMPORTANT **: The code that follows may take a few seconds.
### Copy and paste onto R console the commands
### that follow the greater sign >.
###
###
### Next try the objective function. It should be zero.
### Note: Let weights be the defaults values of 1.
###
#
# > s0 = expected.f0 * exp(-r * te)
# > s0
#
# > mln.am.objective(theta, s0 =s0, r = r, te = te, market.calls = market.calls,
# market.puts = market.puts, strikes = strikes, lambda = 1)
#
###
### Now directly try the optimization with perfect initial values.
###
#
#
# > optim.obj.with.synthetic.data = optim(theta, mln.am.objective, s0 = s0, r=r, te=te,
# market.calls = market.calls, market.puts = market.puts, strikes = strikes,
# lambda = 1, hessian = FALSE , control=list(maxit=10000) )
```

```
#
# > optim.obj.with.synthetic.data
#
# > theta
#
###
### It does take a few seconds but the optim converges to exact theta values.
###
```
mln.objective *Objective function for the Mixture of Lognormal*

#### Description

mln.objective is the objective function to be minimized in extract.mln.density.

#### Usage

```
mln.objective(theta, r, y, te, s0, market.calls, call.strikes, call.weights,
 market.puts, put.strikes, put.weights, lambda = 1)
```
#### Arguments

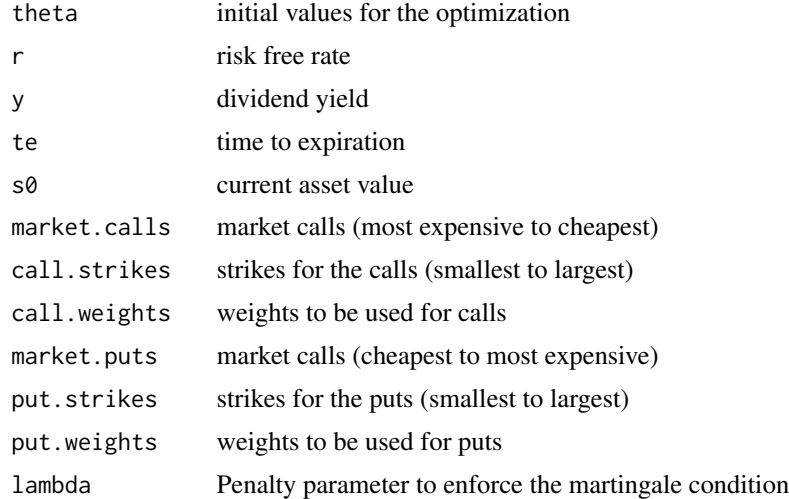

# Details

mln is the density  $f(x) = alpha.1 * g(x) + (1 - alpha.1) * h(x)$ , where g and h are densities of two lognormals with parameters (mean.log.1, sdlog.1) and (mean.log.2, sdlog.2) respectively.

# Value

obj value of the objective function

<span id="page-37-0"></span>

#### mln.objective 39

#### Author(s)

Kam Hamidieh

#### References

F. Gianluca and A. Roncoroni (2008) *Implementing Models in Quantitative Finance: Methods and Cases*

B. Bahra (1996): Probability distribution of future asset prices implied by option prices. *Bank of England Quarterly Bulletin*, August 1996, 299-311

P. Soderlind and L.E.O. Svensson (1997) New techniques to extract market expectations from financial instruments. *Journal of Monetary Economics*, 40, 383-429

E. Jondeau and S. Poon and M. Rockinger (2007): *Financial Modeling Under Non-Gaussian Distributions* Springer-Verlag, London

```
#
# The mln objective function should be close to zero.
# The weights are automatically set to 1.
#
r = 0.05te = 60/365y = 0.02meanlog.1 = 6.8meanlog.2 = 6.95sdlog.1 = 0.065sdlog.2 = 0.055alpha.1 = 0.4# This is the current price implied by parameter values:
s0 = 981.8815call.strikes = seq(from = 800, to = 1200, by = 10)market.calls = price.mln.option(r=r, y = y, te = te, k = \text{call.strikes},
               alpha.1 = alpha.1, meanlog.1 = meanlog.1, meanlog.2 = meanlog.2,
               sdlog.1 = sdlog.1, sdlog.2 = sdlog.2)$call
put.strikes = seq(from = 805, to = 1200, by = 10)market.puts = price.mln.option(r = r, y = y, te = te, k = put.strikes,
               alpha.1 = alpha.1, meanlog.1 = meanlog.1, meanlog.2 = meanlog.2,
               sdlog.1 = sdlog.1, sdlog.2 = sdlog.2)$put
mln.objective(theta=c(alpha.1,meanlog.1, meanlog.2 , sdlog.1, sdlog.2),
              r = r, y = y, te = te, s0 = s0,
              market.calls = market.calls, call.strikes = call.strikes,
              market.puts = market.puts, put.strikes = put.strikes, lambda = 1)
```
# <span id="page-39-0"></span>Description

MOE function extracts the risk neutral density based on all models and summarizes the results.

# Usage

```
MOE(market.calls, call.strikes, market.puts, put.strikes, call.weights = 1,
  put.weights = 1, lambda = 1, s0, r, te, y, file.name = "myfile")
```
# Arguments

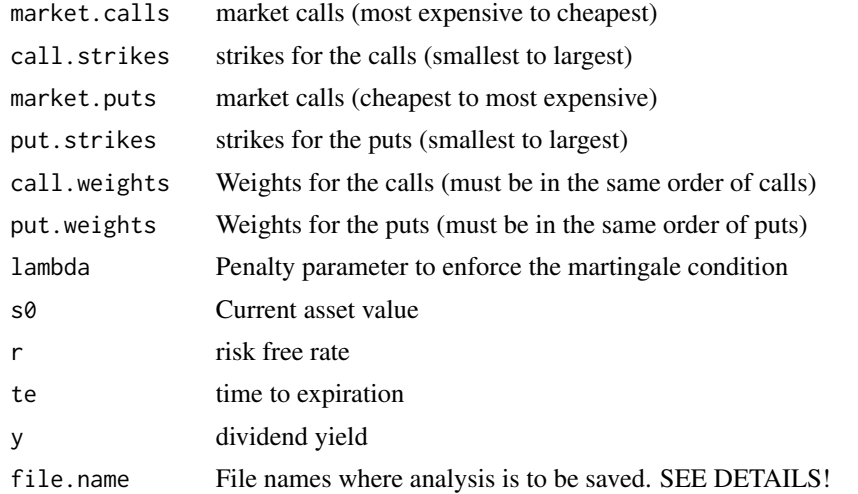

# Details

The MOE function in a few key strokes extracts the risk neutral density via various methods and summarizes the results.

This function should only be used for European options.

NOTE: Three files will be produced: filename will have the pdf version of the results. file.namecalls.csv will have the predicted call values. file.nameputs.csv will have the predicted put values.

# Value

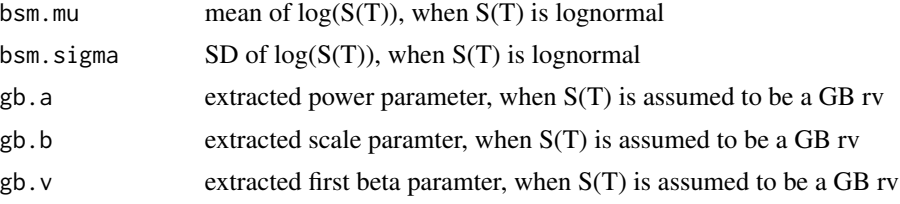

#### $MOE$  41

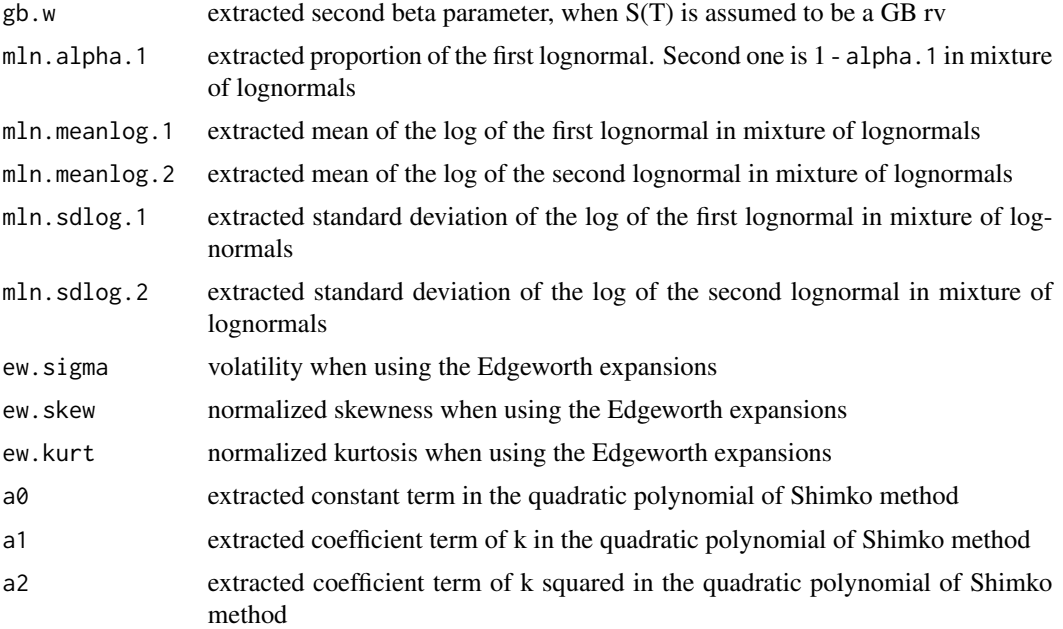

# Author(s)

Kam Hamidieh

# References

E. Jondeau and S. Poon and M. Rockinger (2007): *Financial Modeling Under Non-Gaussian Distributions* Springer-Verlag, London

```
###
### You should see that all methods extract the same density!
###
r = 0.05te = 60/365s0 = 1000sigma = 0.25y = 0.02strikes = seq(from = 500, to = 1500, by = 5)bsm.prices = price.bsm.option(r = r, te = te, s0 = s0,
            k = strikes, sigma = sigma, y = y)
calls = bsm.prices$call
puts = bsm.prices$put
```

```
### See where your results will go...
###
getwd()
###
### Running this may take 1-2 minutes...
###
### MOE(market.calls = calls, call.strikes = strikes, market.puts = puts,
### put.strikes = strikes, call.weights = 1, put.weights = 1,
### lambda = 1, s0 = s0, r = r, te = te, y = y, file.name = "myfile")
###
### You may get some warning messages. This happens because the
### automatic initial value selection sometimes picks values
### that produce NaNs in the generalized beta density estimation.
### These messages are often inconsequential.
###
```
oil.2012.10.01 *West Texas Intermediate Crude Oil Options on 2013-10-01*

# Description

This dataset contains West Texas Intermediate (WTI) crude oil options with 43 days to expiration at the end of the business day October 1, 2012. On October 1, 2012, WTI closed at 92.44.

#### Usage

data(oil.2012.10.01)

# Format

A data frame with 332 observations on the following 7 variables.

type a factor with levels C for call option P for put option

strike option strike

settlement option settlement price

openint option open interest

volume trading volume

delta option delta

impliedvolatility option implied volatility

# Source

CME posts sample data at: http://www.cmegroup.com/market-data/datamine-historical-data/endofday.html

#### Examples

data(oil.2012.10.01)

<span id="page-41-0"></span>

<span id="page-42-0"></span>

# Description

pgb is the cumulative distribution function (CDF) of a genaralized beta random variable.

# Usage

 $pgb(x, a, b, v, w)$ 

# Arguments

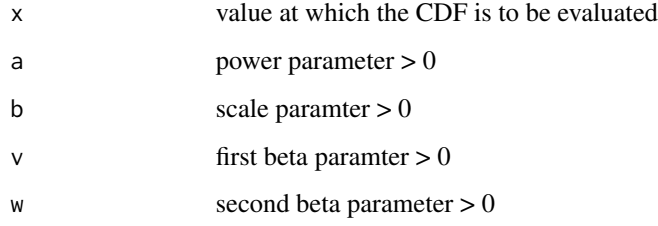

# Details

Let B be a beta random variable with parameters v and w. Then  $Z = b * (B/(1-B)) \wedge (1/a)$  is a generalized beta random variable with parameters (a,b,v,w).

#### Value

out CDF value at x

#### Author(s)

Kam Hamidieh

# References

R.M. Bookstaber and J.B. McDonald (1987) A general distribution for describing security price returns. *Journal of Business*, 60, 401-424

X. Liu and M.B. Shackleton and S.J. Taylor and X. Xu (2007) Closed-form transformations from risk-neutral to real-world distributions *Journal of Business*, 60, 401-424

E. Jondeau and S. Poon and M. Rockinger (2007): *Financial Modeling Under Non-Gaussian Distributions* Springer-Verlag, London

# Examples

```
#
# What does the cdf of a GB look like?
#
a = 1b = 10v = 2w = 2x = seq(from = 0, to = 500, by = 0.01)y = pgb(x = x, a = a, b = b, v = v, w = w)plot(y \sim x, type = "l")abline(h=c(0,1), 1ty=2)
```
price.am.option *Price American Options on Mixtures of Lognormals*

# Description

price.am.option gives the price of a call and a put option at a set strike when the risk neutral density is a mixture of three lognormals.

# Usage

price.am.option(k, r, te, w, u.1, u.2, u.3, sigma.1, sigma.2, sigma.3, p.1, p.2)

# Arguments

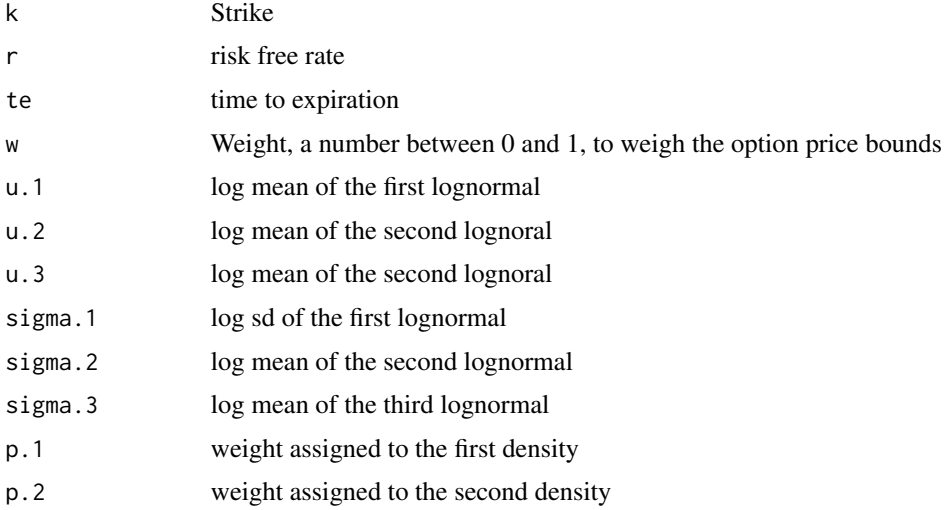

<span id="page-43-0"></span>

# price.am.option 45

#### Details

mln is density  $f(x) = p \cdot 1 * f(x) + p \cdot 2 * f2(x) + (1 - p \cdot 1 - p \cdot 2) * f3(x)$ , where f1, f2, and f3 are lognormal densities with log means u.1,u.2, and u.3 and standard deviations sigma.1, sigma.2, and sigma.3 respectively.

Note: Different weight values, w, need to be assigned to whether the call or put is in the money or not. See equations (7) & (8) of Melick and Thomas paper below.

# Value

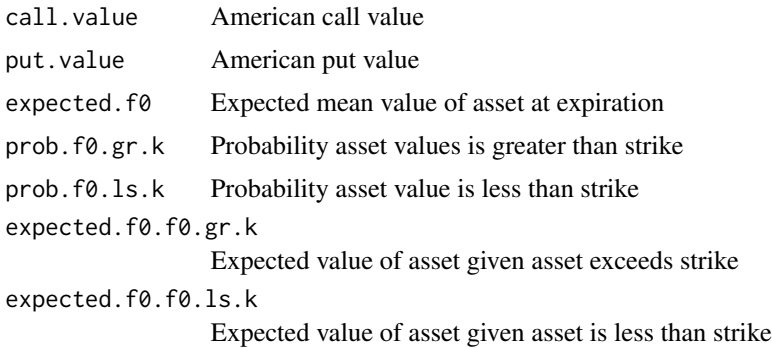

# Author(s)

Kam Hamidieh

#### References

Melick, W. R. and Thomas, C. P. (1997). Recovering an asset's implied pdf from option prices: An application to crude oil during the gulf crisis. *Journal of Financial and Quantitative Analysis*, 32(1), 91-115.

```
###
### Set a few parameters and create some
### American options.
###
r = 0.01te = 60/365w.1 = 0.4w.2 = 0.25u.1 = 4.2u.2 = 4.5u.3 = 4.8signa.1 = 0.30signa.2 = 0.20sigma.3 = 0.15p.1 = 0.25
```

```
p.2 = 0.45theta = c(w.1, w.2, u.1, u.2, u.3, sigma.1, sigma.2, sigma.3, p.1, p.2)p.3 = 1 - p.1 - p.2p.3
expected.f0 = sum(c(p.1, p.2, p.3) * exp(c(u.1, u.2, u.3) +(c(sigma.1, sigma.2, sigma.3)^2)/2) )
expected.f0
strikes = 30:170
market.calls = numeric(length(strikes))
market.puts = numeric(length(strikes))
for (i in 1:length(strikes))
{
  if ( strikes[i] < expected.f0) {
   market.calls[i] = price.am.option(k = strikes[i], r = r, te = te, w = w.1, u.1 = u.1,
                      u.2 = u.2, u.3 = u.3, sigma.1 = sigma.1, sigma.2 = sigma.2,
                      sigma.3 = sigma.3, p.1 = p.1, p.2 = p.2)$call.value
   market.puts[i] = price.am.option(k = strikes[i], r = r, te = te, w = w.2, u.1 = u.1,
                      u.2 = u.2, u.3 = u.3, sigma.1 = sigma.1, sigma.2 = sigma.2,
                      sigma.3 = sigma.3, p.1 = p.1, p.2 = p.2)$put.value
  } else {
   market.calls[i] = price.am.option(k = strikes[i], r = r, te = te, w = w.2, u.1 = u.1,
                      u.2 = u.2, u.3 = u.3, sigma.1 = sigma.1, sigma.2 = sigma.2,
                      sigma.3 = sigma.3, p.1 = p.1, p.2 = p.2)$call.value
   market.puts[i] = price.am.option(k = strikes[i], r = r, te = te, w = w.1, u.1 = u.1,
                      u.2 = u.2, u.3 = u.3, sigma.1 = sigma.1, sigma.2 = sigma.2,
                      sigma.3 = sigma.3, p.1 = p.1, p.2 = p.2)$put.value
     }
}
###
### Quickly look at the option values...
###
par(mfrow=c(1,2))
plot(market.calls ~ strikes, type="l")
plot(market.puts ~ strikes, type="l")
par(mfrow=c(1,1))
```
price.bsm.option *Price BSM Option*

<span id="page-45-0"></span>

# price.bsm.option 47

# Description

bsm.option.price computes the BSM European option prices.

#### Usage

price.bsm.option(s0, k, r, te, sigma, y)

#### Arguments

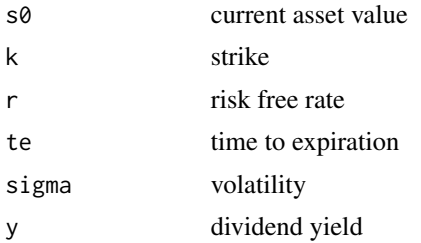

# Details

This function implements the classic Black-Scholes-Merton option pricing model.

# Value

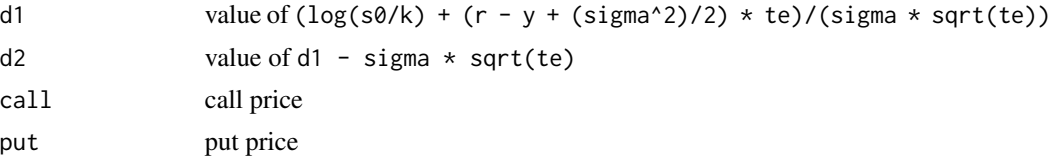

# Author(s)

Kam Hamidieh

#### References

E. Jondeau and S. Poon and M. Rockinger (2007): *Financial Modeling Under Non-Gaussian Distributions* Springer-Verlag, London

J. Hull (2011) *Options, Futures, and Other Derivatives and DerivaGem Package* Prentice Hall, Englewood Cliffs, New Jersey, 8th Edition

R. L. McDonald (2013) *Derivatives Markets* Pearson, Upper Saddle River, New Jersey, 3rd Edition

```
#
# call should be 4.76, put should be 0.81, from Hull 8th, page 315, 316
#
r = 0.10te = 0.50
```

```
s0 = 42k = 40sigma = 0.20y = 0bsm.option = price.bsm.option(r = r, te = te, s0 = s0, k = k, sigma = sigma, y = y)
bsm.option
#
# Make sure put-call parity holds, Hull 8th, page 351
#
(bsm.option$call - bsm.option$put) - (s0 * exp(-y*te) - k * exp(-r*te))
```
price.ew.option *Price Options with Edgeworth Approximated Density*

# Description

price.ew.option computes the option prices based on Edgeworth approximated densities.

# Usage

```
price.ew.option(r, te, s0, k, sigma, y, skew, kurt)
```
# Arguments

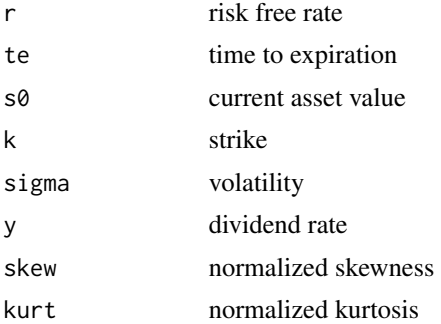

# Details

Note that this function may produce negative prices if skew and kurt are not well estimated from the data.

# Value

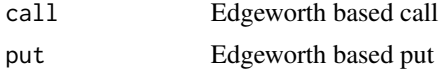

<span id="page-47-0"></span>

# price.ew.option 49

#### Author(s)

Kam Hamidieh

### References

E. Jondeau and S. Poon and M. Rockinger (2007): *Financial Modeling Under Non-Gaussian Distributions* Springer-Verlag, London

R. Jarrow and A. Rudd (1982) Approximate valuation for arbitrary stochastic processes. *Journal of Finanical Economics*, 10, 347-369

C.J. Corrado and T. Su (1996) S&P 500 index option tests of Jarrow and Rudd's approximate option valuation formula. *Journal of Futures Markets*, 6, 611-629

```
#
# Here, the prices must match EXACTLY the BSM prices:
#
r = 0.05y = 0.03s0 = 1000sigma = 0.25te = 100/365
k = seq(from=800, to = 1200, by = 50)v = sqrt(exp(sign^2 * te) - 1)ln.skew = 3 * v + v^3ln.kurt = 16 \times v^2 + 15 \times v^4 + 6 \times v^6 + v^8ew.option.prices = price.ew.option(r = r, te = te, s0 = s0, k=k, sigma=sigma,
                                   y=y, skew = ln.skew, kurt = ln.kurt)
bsm.option.prices = price.bsm.option(r = r, te = te, s0 = s0, k=k, sigma=sigma, y=y)
ew.option.prices
bsm.option.prices
###
### Now ew prices should be different as we increase the skewness and kurtosis:
###
new.skew = ln.skew * 1.10new.kurt = ln.kurt * 1.10new.ew.option.prices = price.ew.option(r = r, te = te, s0 = s0, k=k, sigma=sigma,
                                       y=y, skew = new.skew, kurt = new.kurt)
new.ew.option.prices
bsm.option.prices
```
<span id="page-49-0"></span>

# Description

price.gb.option computes the price of options.

# Usage

```
price.gb.option(r, te, s0, k, y, a, b, v, w)
```
# Arguments

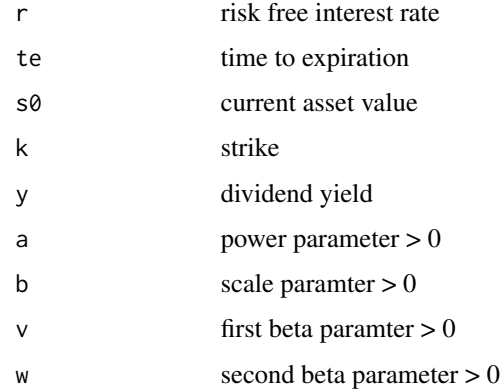

#### Details

This function is used to compute European option prices when the underlying has a generalized beta (GB) distribution. Let B be a beta random variable with parameters v and w. Then  $Z = b$  $*(B/(1-B))^{\wedge}(1/a)$  is a generalized beta random variable with parameters with (a,b,v,w).

# Value

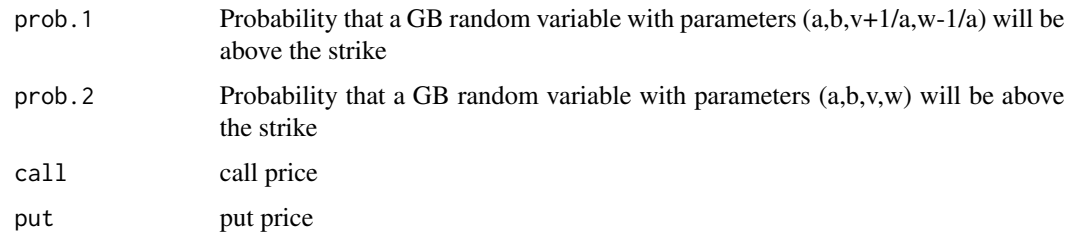

# Author(s)

Kam Hamidieh

# <span id="page-50-0"></span>price.mln.option 51

#### References

R.M. Bookstaber and J.B. McDonald (1987) A general distribution for describing security price returns. *Journal of Business*, 60, 401-424

X. Liu and M.B. Shackleton and S.J. Taylor and X. Xu (2007) Closed-form transformations from risk-neutral to real-world distributions *Journal of Business*, 60, 401-424

E. Jondeau and S. Poon and M. Rockinger (2007): *Financial Modeling Under Non-Gaussian Distributions* Springer-Verlag, London

# Examples

```
#
# A basic GB option pricing....
#
r = 0.03te = 50/365
s0 = 1000.086k = seq(from = 800, to = 1200, by = 10)y = 0.01a = 10b = 1000v = 2.85w = 2.85price.gb.option(r = r, te = te, s0 = s0, k = k, y = y, a = a, b = b, v = v, w = w)
```
price.mln.option *Price Options on Mixture of Lognormals*

#### Description

mln.option.price gives the price of a call and a put option at a strike when the risk neutral density is a mixture of two lognormals.

#### Usage

```
price.mln.option(r, te, y, k, alpha.1, meanlog.1, meanlog.2, sdlog.1, sdlog.2)
```
# Arguments

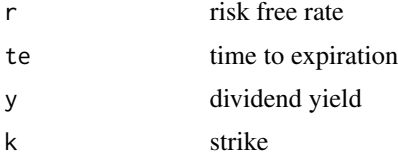

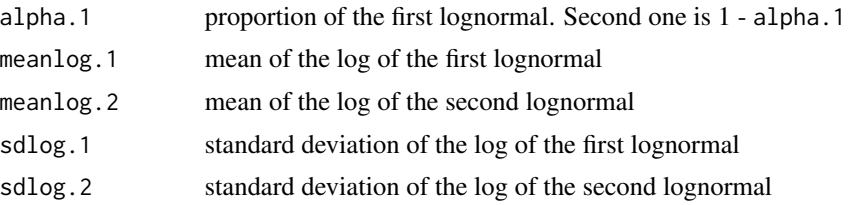

#### Details

mln is the density  $f(x) = alpha.1 * g(x) + (1 - alpha.1) * h(x)$ , where g and h are densities of two lognormals with parameters (mean.log.1, sdlog.1) and (mean.log.2, sdlog.2) respectively.

#### Value

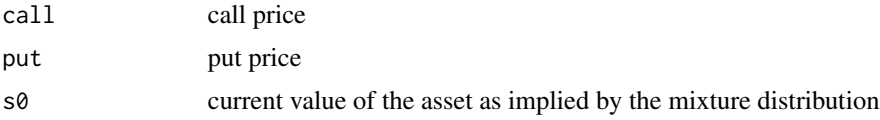

# Author(s)

Kam Hamidieh

#### References

F. Gianluca and A. Roncoroni (2008) *Implementing Models in Quantitative Finance: Methods and Cases*

B. Bahra (1996): Probability distribution of future asset prices implied by option prices. *Bank of England Quarterly Bulletin*, August 1996, 299-311

P. Soderlind and L.E.O. Svensson (1997) New techniques to extract market expectations from financial instruments. *Journal of Monetary Economics*, 40, 383-429

E. Jondeau and S. Poon and M. Rockinger (2007): *Financial Modeling Under Non-Gaussian Distributions* Springer-Verlag, London

```
#
# Try out a range of options
#
r = 0.05te = 60/365
k = 700:1300y = 0.02meanlog.1 = 6.80meanlog.2 = 6.95sdlog.1 = 0.065
sdlog.2 = 0.055
alpha.1 = 0.4
```

```
mln.prices = price.mln.option(r = r, y = y, te = te, k = k, alpha.1 = alpha.1,
  meanlog.1 = meanlog.1, meanlog.2 = meanlog.2, sdlog.1 = sdlog.1, sdlog.2 = sdlog.2)
par(mfrow=c(1,2))
plot(mln.prices$call ~ k)
plot(mln.prices$put ~ k)
par(mfrow=c(1,1))
```
price.shimko.option *Price Option based on Shimko's Method*

#### Description

price.shimko.option prices a European option based on the extracted Shimko volatility function.

# Usage

price.shimko.option(r, te, s0, k, y, a0, a1, a2)

#### Arguments

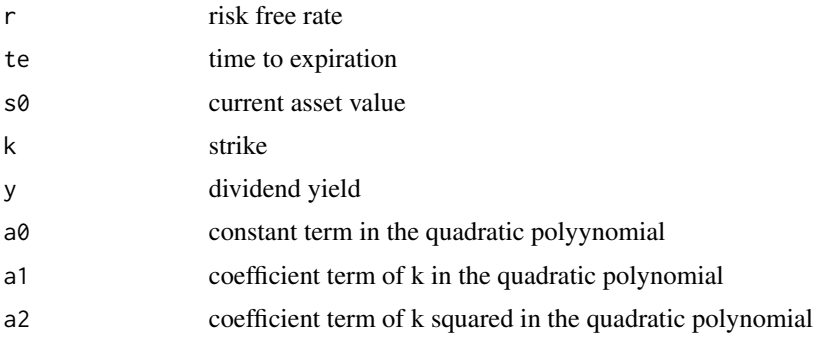

# Details

This function may produce negative option values when nonsensical values are used for a0, a1, and a2.

# Value

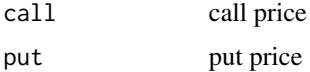

# Author(s)

Kam Hamidieh

#### <span id="page-53-0"></span>References

D. Shimko (1993) Bounds of probability. *Risk*, 6, 33-47

E. Jondeau and S. Poon and M. Rockinger (2007): *Financial Modeling Under Non-Gaussian Distributions* Springer-Verlag, London

#### Examples

```
r = 0.05y = 0.02te = 60/365s0 = 1000
k = 950sigma = 0.25a0 = 0.30a1 = -0.00387a2 = 0.00000445
#
# Note how Shimko price is the same when a0 = sigma, a1=a2=0 but substantially
# more when a0, a1, a2 are changed so the implied volatilies are very high!
#
price.bsm.option(r = r, te = te, s0 = s0, k = k, sigma = sigma, y = y)$call
price.shimko.option(r = r, te = te, s0 = s0, k = k, y = y,
                  a0 = sigma, a1 = 0, a2 = 0)$call
price.shimko.option(r = r, te = te, s0 = s0, k = k, y = y,
                  a0 = a0, a1 = a1, a2 = a2) $call
```
sp500.2013.04.19 *S&P 500 Index Options on 2013-04-19*

#### Description

This dataset contains S&P 500 options with 62 days to expiration at the end of the business day April 19, 2013. On April 19, 2013, S&P 500 closed at 1555.25.

#### Usage

data(sp500.2013.04.19)

#### Format

A data frame with 171 observations on the following 19 variables.

bidsize.c call bid size

bid.c call bid price

ask.c call ask price

<span id="page-54-0"></span>asksize.c call ask size chg.c change in call price impvol.c call implied volatility vol.c call volume openint.c call open interest delta.c call delta strike option strike bidsize.p put bid size bid.p put bid price ask.p put ask price asksize.p put ask size chg.p change in put price impvol.p put implied volatility vol.p put volume openint.p put open interest delta.p put delta

#### Source

http://www.cboe.com/DelayedQuote/QuoteTableDownload.aspx

# Examples

data(sp500.2013.04.19)

sp500.2013.06.24 *S&P 500 Index Options on 2013-06-24*

#### Description

This dataset contains S&P 500 options with 53 days to expiration at the end of the business day June 24, 2013. On June 24, 2013, S&P 500 closed at 1573.09.

# Usage

data(sp500.2013.06.24)

# Format

A data frame with 173 observations on the following 9 variables.

bid.c call bid price ask.c call ask price vol.c call volume openint.c call open interest strike option strike bid.p put bid price ask.p put ask price vol.p put volume openint.p put open interest

# Source

http://www.cboe.com/DelayedQuote/QuoteTableDownload.aspx

#### Examples

data(sp500.2013.06.24)

vix.2013.06.25 *VIX Options on 2013-06-25*

#### Description

This dataset contains VIX options with 57 days to expiration at the end of the business day June 25, 2013. On June 25, 2013, VIX closed at 18.21.

# Usage

data(vix.2013.06.25)

# Format

A data frame with 35 observations on the following 13 variables.

last.c closing call price change.c change in call price from previous day bid.c call bid price ask.c call ask price vol.c call volume openint.c call open interest strike option strike

<span id="page-55-0"></span>

# vix.2013.06.25 57

last.p closing put price change.p change in put price from previous day bid.p put bid price ask.p put ask price vol.p put volume openint.p put open interest

### Source

http://www.cboe.com/DelayedQuote/QuoteTableDownload.aspx

# Examples

data(vix.2013.06.25)

# <span id="page-57-0"></span>Index

∗Topic Options RND-package, [2](#page-1-0) ∗Topic Risk Neutral Density RND-package, [2](#page-1-0) ∗Topic S&P 500 sp500.2013.04.19, [54](#page-53-0) sp500.2013.06.24, [55](#page-54-0) ∗Topic VIX Options vix.2013.06.25, [56](#page-55-0) ∗Topic WTI Crude oil options oil.2012.10.01, [42](#page-41-0) ∗Topic maximum approximate.max, [3](#page-2-0) ∗Topic numerical tricks approximate.max, [3](#page-2-0) ∗Topic package RND-package, [2](#page-1-0) approximate.max, [3](#page-2-0) bsm.objective, [4](#page-3-0) compute.implied.volatility, [6](#page-5-0) dew, [8](#page-7-0) dgb, [9](#page-8-0) dmln, [10](#page-9-0) dmln.am, [12](#page-11-0) dshimko, [13](#page-12-0) ew.objective, [15](#page-14-0) extract.am.density, [16](#page-15-0) extract.bsm.density, [20](#page-19-0) extract.ew.density, [22](#page-21-0) extract.gb.density, [24](#page-23-0) extract.mln.density, [26](#page-25-0) extract.rates, [28](#page-27-0) extract.shimko.density, [29](#page-28-0)

fit.implied.volatility.curve, [31](#page-30-0)

gb.objective, [32](#page-31-0) get.point.estimate, [34](#page-33-0) mln.am.objective, [35](#page-34-0) mln.objective, [38](#page-37-0) MOE, [40](#page-39-0) oil.2012.10.01, [42](#page-41-0) pgb, [43](#page-42-0) price.am.option, [44](#page-43-0) price.bsm.option, [46](#page-45-0) price.ew.option, [48](#page-47-0) price.gb.option, [50](#page-49-0) price.mln.option, [51](#page-50-0) price.shimko.option, [53](#page-52-0) RND *(*RND-package*)*, [2](#page-1-0) RND-package, [2](#page-1-0) sp500.2013.04.19, [54](#page-53-0) sp500.2013.06.24, [55](#page-54-0) vix.2013.06.25, [56](#page-55-0)